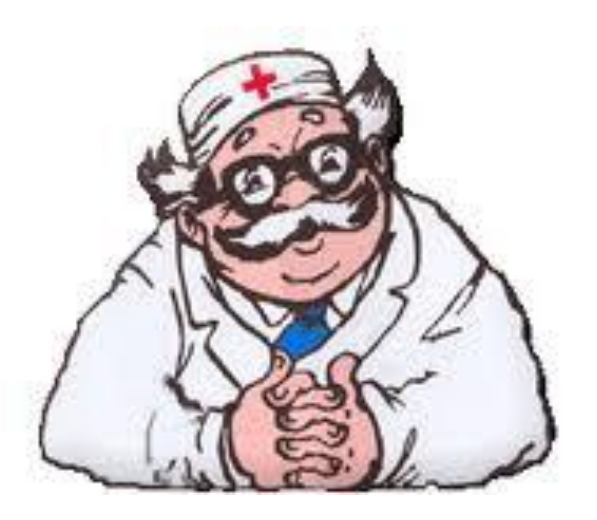

Зрение человека, сформированное в ходе длительной эволюции, оказалось мало приспособлено к работе с компьютером. Среди окулистов уже утвердился термин «синдром компьютерного зрения» – это заболевание глаз, вызванное постоянной работой за компьютером и приводящее к снижению остроты зрения, развитию временной близорукости, покраснению и жжению глаз. По мнению специалистов, этим заболеванием страдают до 70% пользователей компьютера.

Сохранить и восстановить зрение помогут [специальные](javascript://) комплексы упражнений, которые нужно выполнять не менее двух раз в день. Из предложенных вариантов вы можете [выбрать](javascript://) для себя наиболее подходящей. Ещё лучшего результата поможет добиться чередование этих комплексов.

**МБОУ "Начальная школа** детский сад компенсирующего вида № 1" **r.Bopkyra** Золотых С.И.

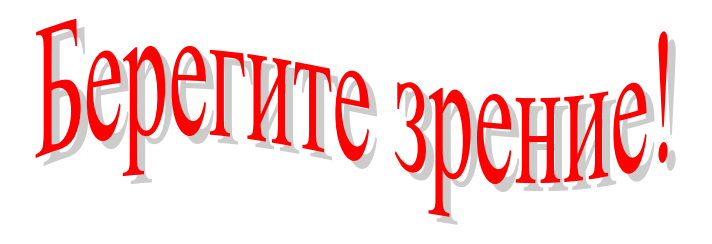

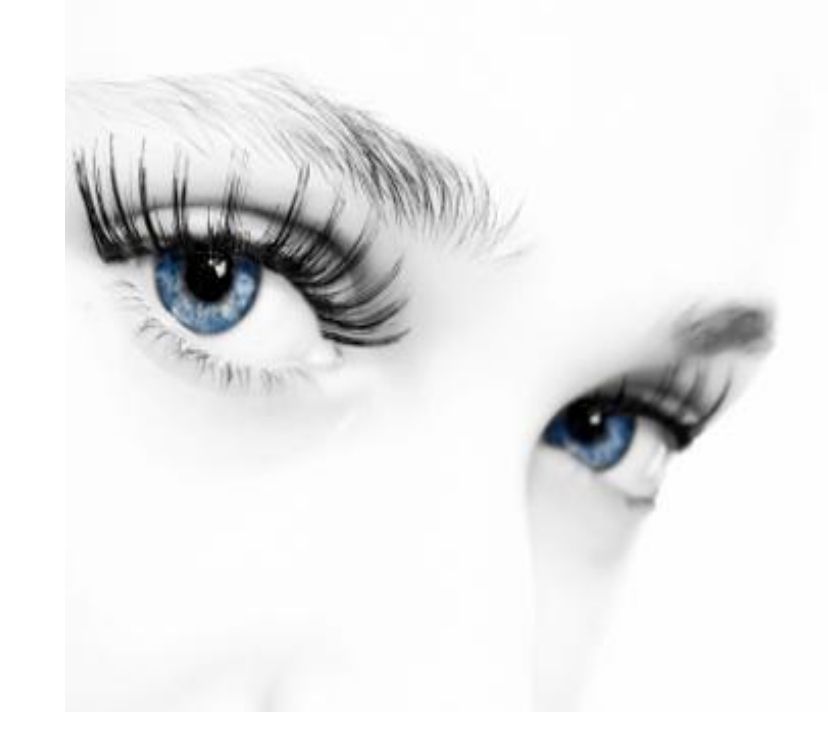

**F.BODKYTA** 

Fumhactuka <sub>A</sub>nh fnas - npotub yctanoctu u близорукости!

## **1 комплекс**

**1.** Смотреть вдаль прямо перед собой 2–3 секунды. Затем поставить палец на расстояние 25–30 см от глаз, смотреть на него 3–5 секунд. Опустить руку, снова посмотреть вдаль. Повторить 10–12 раз. **2.** Взять карандаш, вытянуть руку перед собой, а затем медленно приближать к кончику носа, следя за движением карандаша. Повторить 10–12 раз. **3.** Прикрепить на оконном стекле на уровне глаз круглую метку диаметром 3–5 мм (подойдёт любая наклейка). Переводить взгляд с удаленных предметов за окном на метку и обратно. Повторить 10–12 раз. **4.** Открытыми глазами медленно, в такт дыханию, плавно рисовать глазами «восьмерку». Повторить 5–7 раз. **5.** Поставить большой палец руки на расстоянии 20–30 см от глаз, смотреть на кончик пальца 3–5 секунд. Закрыть один глаз на 3–5 секунд, затем открыть снова посмотреть на кончик пальца. Закрыть другой глаз. Повторить 10–12 раз. **6.** Смотреть 5–6 секунд на большой палец вытянутой на уровне глаз правой руки. Медленно отвести руку вправо, при этом следить за пальцем, не поворачивая головы. То же выполнить левой рукой. Повторить 5– 7 раз в каждом направлении. **7.** Не поворачивая головы, медленно перевести взгляд влево вниз, затем – вправо вверх. Затем вправо вниз и влево вверх. Повторить 5–7 раз. Затем выполнить в обратном порядке.

## **2 комплекс**

**1.** Все упражнение следует повторять не менее 6 раз.

**2.** Горизонтальные движения глаз слева направо и наоборот.

**3.** Вертикальные движения вверх–вниз.

**4.** Круговые движения глазами: по часовой стрелке и в противоположном направлении.

**5.** Интенсивное зажмуривание и расслабление глаз в быстром темпе.

**6.** [Движение](javascript://) глаз по диагонали: скосить

глаза в левый нижний угол, затем по прямой перевести взгляд вверх. Аналогично в противоположном направлении.

**7.** Сведение глаз к носу. Для этого медленно поднесите палец к переносице, следя за его кончиком. Глаза легко «соединятся».

**8.** Частое моргание глазами.

**9.** Работа глаз «на расстояние». Подойдите к окну, внимательно посмотрите на близкую, хорошо видимую деталь, затем направьте взгляд вдаль, стараясь увидеть [максимально](javascript://) удаленные предметы.

## **4 комплекс**

**1.** Исходное положение сидя. Упражнения рекомендуется выполнять регулярно, каждые 40–50 минут работы за компьютером.

**2.** Откинувшись назад, сделать глубокий вдох, затем, наклонившись вперед, выдох. **3.** Прикрыть веки, крепко зажмурить глаза, открыть веки.

**4.** Руки на пояс, повернуть голову вправо, посмотреть на локоть правой руки; повернуть голову влево, посмотреть на локоть левой руки, вернуться в исходное положение.

**5.** Круговые движения по часовой стрелке, затем против часовой стрелки.

**6.** Руки вперед, посмотреть на кончики пальцев, медленно поднять руки (вдох) и следить глазами за движением рук, не поднимая головы. Руки опустить (выдох).